# ПРОФЕССИОНАЛЬНОЕ ОБРАЗОВАТЕЛЬНОЕ ЧАСТНОЕ УЧРЕЖДЕНИЕ «МУРМАНСКИЙ КООПЕРАТИВНЫЙ ТЕХНИКУМ»

ДОКУМЕНТ ПОДПИСАН ЭЛЕКТРОННОЙ ПОДПИСЬЮ Сертификат: 010А54DB0097AFE5BA4C606ADC70FCC91  $\bf YTBLPKJ A HO$ <br>Владелец: Прокопьева Ирина Эрнестовна Директор гехникума<br>Действителен: с 27.01.2023 до 27.04.2024 И.Э. Прокопьева  $20^{23}$ Г. Приказ № 26 от  $31.08$  $2023$  r.

# РАБОЧАЯ ПРОГРАММА УЧЕБНОЙ ДИСЦИПЛИНЫ КОМПЬЮТЕРНЫЕ СЕТИ

Специальность 09.02.07 «Информационные системы и программирование»

Форма обучения: очная

 $\mathbf{1}$ 

Мурманск, 2023

#### ОДОБРЕНА

на заседании объединенной цикловой комиссии

 $20 \n\mathcal{Q} \hat{\mathcal{J}}$  T.  $\kappa$  DH  $\kappa$  D5 Протокол № 9 Председатель цикловой комиссии  $M_d$ Родина И.В. **юлпис** 

СОГЛАСОВАНО зам. директора по УМР ПОЧУЖМКТ» elfer Худик И.А./ **MONTHCL**  $\frac{1}{4}$   $\frac{1}{4}$ 

Рабочая программа учебной дисциплины «Компьютерные сети» разработана в соответствии с требованиями федерального государственного образовательного стандарта среднего профессионального образования по специальности от 09.12.2016г. № 1547 по специальность 09.02.07 «Информационные системы и программирование».

Организация-разработчик: Профессиональное образовательное частное учреждение «Мурманский кооперативный техникум»

Составитель: преподаватель ПОЧУ «МКТ» Тёлушкин Дмитрий Павлович

## **СОДЕРЖАНИЕ**

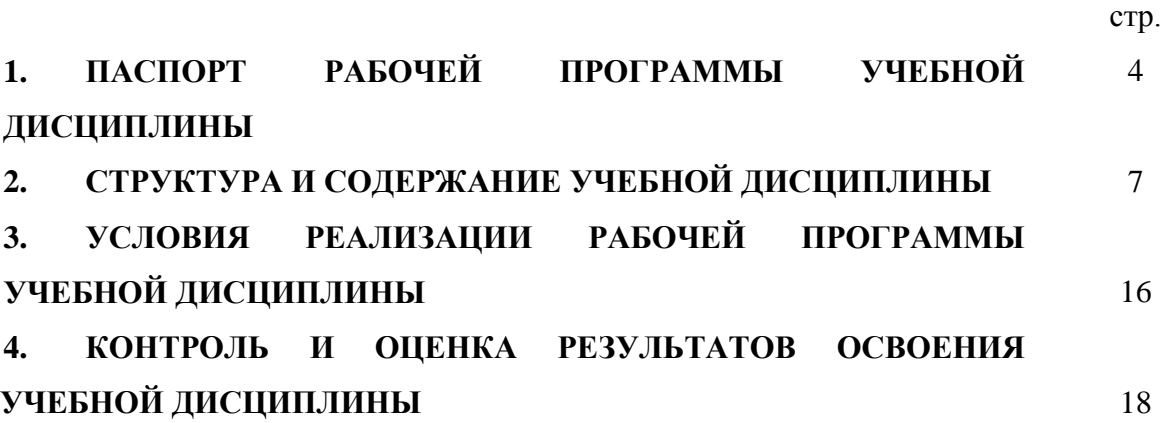

## **1. ПАСПОРТ РАБОЧЕЙ ПРОГРАММЫ УЧЕБНОЙ ДИСЦИПЛИНЫ КОМПЬЮТЕРНЫЕ СЕТИ**

#### **1.1.Область применения рабочей программы**

Рабочая программа учебной дисциплины является частью основной профессиональной образовательной программы в соответствии с ФГОС по специальности СПО 09.02.07 «Информационные системы и программирование».

Рабочая программа учебной дисциплины «Компьютерные сети» может быть использована в дополнительном профессиональном образовании (в программах повышения квалификации и переподготовки) и профессиональной подготовке по рабочей профессии специалистов юридического профиля.

## **1.2. Место учебной дисциплины в структуре основной профессиональной образовательной программы**:

Учебная дисциплина «Компьютерные сети» является обязательной частью профессионального учебного цикла ОПОП 09.00.00 по специальности 09.02.07 Информационные системы и программирование.

Содержание учебной дисциплины **«**Компьютерные сети**»** направлено на формирование **профессиональных и общих компетенций**:

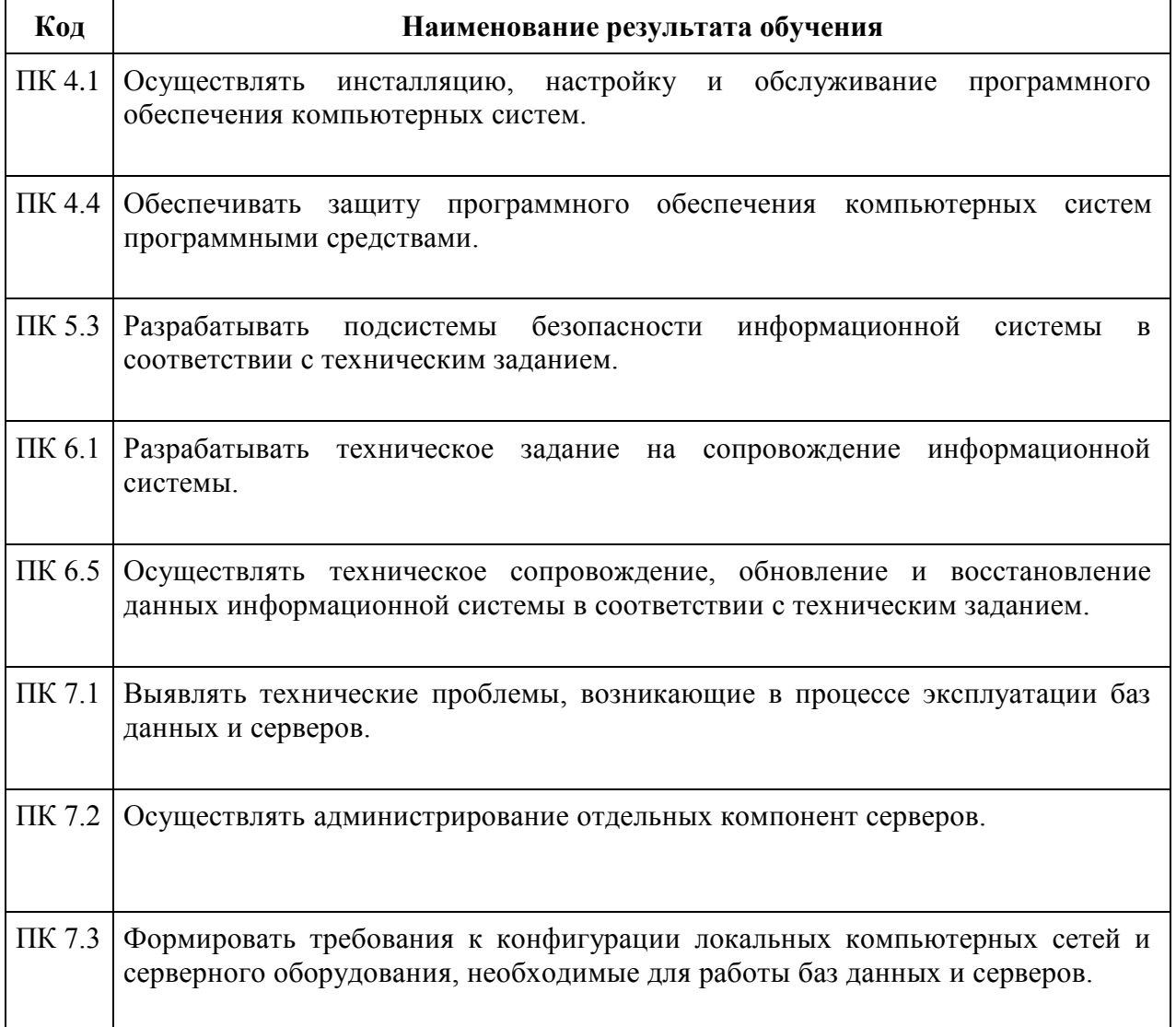

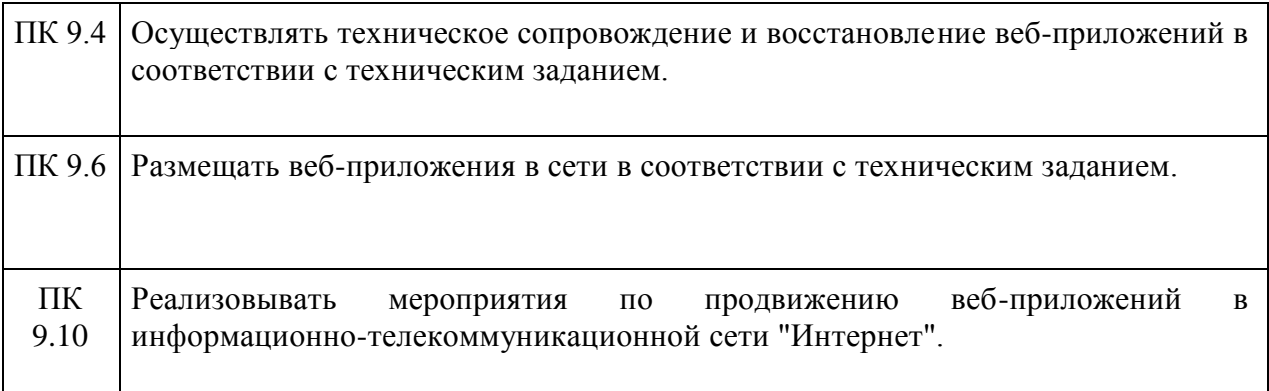

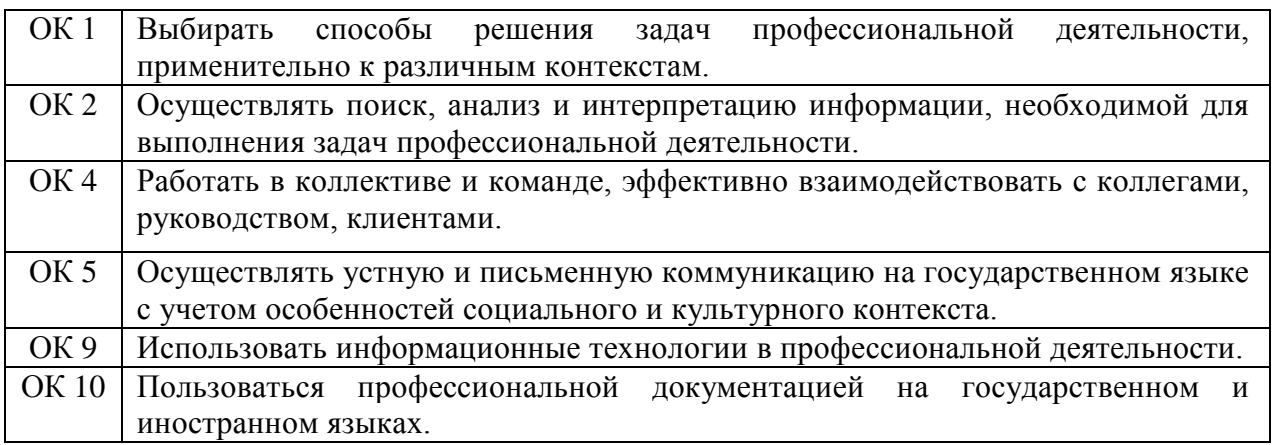

Освоение содержания учебной дисциплины «Компьютерные сети» обеспечивает достижение обучающимися следующих **результатов**: ЛР 13, ЛР 14, ЛР 15

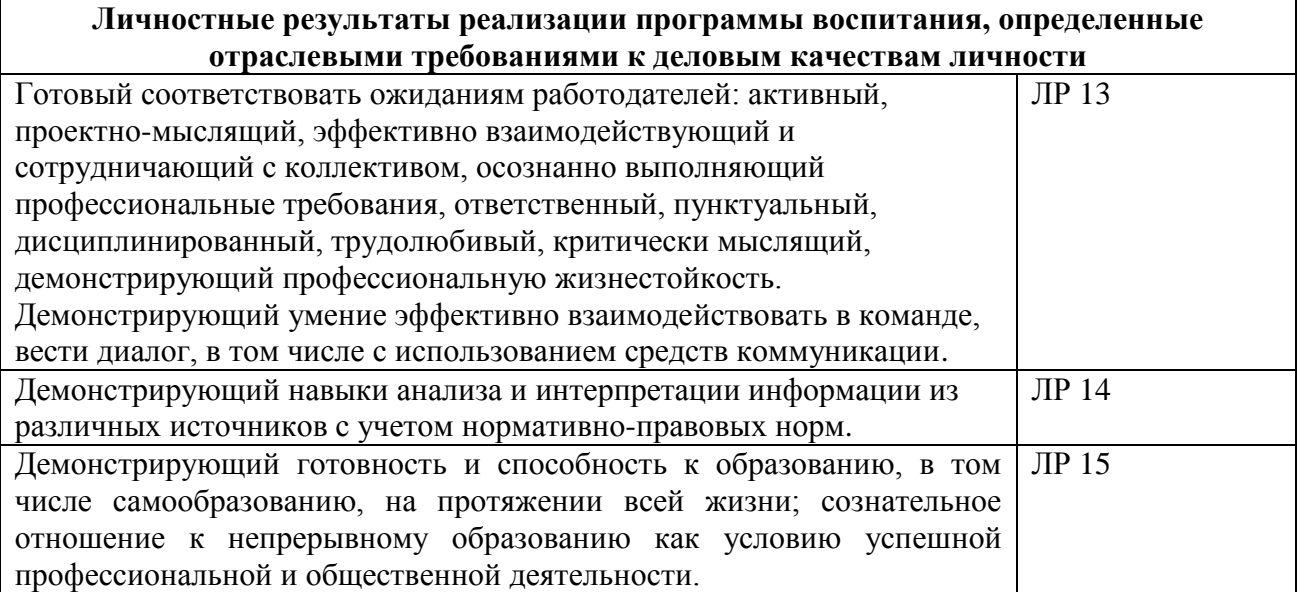

#### **1.3 Цели и задачи учебной дисциплины – требования к результатам освоенияучебной дисциплины:**

- Организовывать и конфигурировать компьютерные сети;
- Строить и анализировать модели компьютерных сетей;
- Эффективно использовать аппаратные и программные компоненты компьютерных сетей при решении различных задач;
- Выполнять схемы и чертежи по специальности с использованием прикладных

программных средств;

- Работать с протоколами разных уровней (на примере конкретного стека протоколов: TCP/IP, IPX/SPX);
- Устанавливать и настраивать параметры протоколов;
- Обнаруживать и устранять ошибки при передаче данных. В результате освоения учебной дисциплины обучающийся должен **знать**:
- Основные понятия компьютерных сетей: типы, топологии, методы доступа к среде передачи;
- Аппаратные компоненты компьютерных сетей;
- Принципы пакетной передачи данных;
- Понятие сетевой модели;
- Сетевую модель OSI и другие сетевые модели;
- Протоколы: основные понятия, принципы взаимодействия, различия и особенности распространенных протоколов, установка протоколов в операционных системах;
- Адресацию в сетях, организацию межсетевого воздействия

## **1.4 Рекомендуемое количество часов на освоение программы учебной дисциплины:**

#### **По очной форме обучения:**

Максимальная учебная нагрузка обучающегося **82** час, в том числе:

Обязательной аудиторной учебной нагрузки обучающегося **82** часов Из них:

**22 а.ч.** - лекции;

**60 а.ч.** – практические занятия.

Итоговая форма контроля: дифференцированный зачет.

# **2. СТРУКТУРА И СОДЕРЖАНИЕ УЧЕБНОЙ ДИСЦИПЛИНЫ**

## **2.1. Объем учебной дисциплины и виды учебной работы**

## **Очная форма обучения**

 $\mathbf{r}$ 

![](_page_6_Picture_98.jpeg)

#### **2.2.1 Тематический план и содержание учебной дисциплины Компьютерные сети для очной формы обучения**

![](_page_7_Picture_246.jpeg)

![](_page_8_Picture_230.jpeg)

![](_page_9_Picture_197.jpeg)

![](_page_10_Picture_162.jpeg)

![](_page_11_Picture_103.jpeg)

## **3. УСЛОВИЯ РЕАЛИЗАЦИИ РАБОЧЕЙ ПРОГРАММЫ УЧЕБНОЙ ДИСЦИПЛИНЫ**

#### **3.1. Требования к минимальному материально-техническому обеспечению**

Для реализации программы учебной дисциплины должны быть предусмотрены следующие специальные помещения:

- Лаборатория «Программного обеспечения и сопровождения компьютерных систем»,

оснащенная в соответствии с п. 6.1.2.1. Примерной программы по *профессии/специальности.*

- Автоматизированные рабочие места на 12-15 обучающихся (процессор не ниже Core i3, оперативная память объемом не менее 4 Гб;) или аналоги;

- Автоматизированное рабочее место преподавателя (процессор не ниже Core i3, оперативная память объемом не менее 4 Гб;)или аналоги;

- Проектор и экран;

- Маркерная доска;

- Кабель UDP (витая пара) 20 метров, коннекторы RJ-45 – 50 шт., обжимное устройство – 2 шт.,

- Сетевой тестер  $-1$  шт.;

- Программное обеспечение общего и профессионального назначения:

- NETACAD Cisco Packet Tracer;

- Remote Administrator (бесплатная ограниченная версия);

#### **3.2. Информационное обеспечение обучения**

#### **Перечень рекомендуемых, учебных изданий, дополнительной литературы, Интернетресурсы**

#### *Основные источники*

1. Букатов А.С. Компьютерные сети. - СПб.: Издательский центр «ПИТЕР», 2022. — 496 с.

2. В.Г. Олифер Компьютерные сети. 5-е изд. - СПб.: Издательский центр «ПИТЕР», 2019. — 992 с.

#### *Дополнительные источники*

1. Д. Короуз «Компьютерные сети. Настольная книга системного администратора», СПб.: Издательский центр «ПИТЕР», 2021. — 992 с.

#### *Интернет-ресурсы*

Личный образовательный интернет-ресурс преподавателя – Тёлушкина Д.П. https://www.youtube.com/channel/UCBnKXI6aAfLt08uZnl9U9Jw

![](_page_13_Picture_238.jpeg)

#### **3.3 Перечень программного обеспечения:**

#### **3.4 Условия реализации учебной дисциплины с применением ЭО и ДОТ**

Учебная дисциплина реализуется с применением ЭО и ДОТ по модели - смешанная модель обучения, сочетающая в себе аудиторные занятия по дисциплинам (модулям) (в соответствии с учебным планом и рабочей программой дисциплины без сокращения объема контактной работы обучающихся с преподавателем) и ЭО, обеспечивающим работу обучающихся в объеме, предусмотренном рабочей программой дисциплины.

Место размещения страницы учебной дисциплины на платформе дистанционного обучения:

Система контрольных мероприятий по учебной дисциплине, реализуемой с применением дистанционных образовательных технологий

![](_page_13_Picture_239.jpeg)

## 4. КОНТРОЛЬ И ОЦЕНКА РЕЗУЛЬТАТОВ ОСВОЕНИЯ УЧЕБНОЙ ДИСЦИПЛИНЫ

Контроль и оценка результатов освоения учебной дисциплины осуществляется преподавателем в процессе проведения практических занятий, методами устного опроса и тестирования.

![](_page_14_Picture_13.jpeg)

![](_page_15_Picture_214.jpeg)

## **Лист регистрации дополнений и изменений в рабочей программе учебнойдисциплины Компьютерные сети**

 $\overline{\mathcal{N}^0}$ изменения Номера изменённых<br>раниц пунктов № протокола /подпись ПЦК Дата ввода изменений страниц

Специальность 09.02.07 Информационные системы и программирование